Демонстрационный вариант ЕГЭ 2019 <sup>г</sup>. ГЕОГРАФИЯ, 11 класс 2 / 35

«УТВЕРЖДАЮ» Директор ФГБНУ «Федеральный институт педагогических измерений»

О.А. Решетникова

 $36$   $2018$  r.

**К.В. Чистяков**  $4016h^3$  2018  $r$ .

«СОГЛАСОВАНО»

Председатель

Научно-методического совета ФГБНУ «ФИПИ» по географии

Единый государственный экзамен по ГЕОГРАФИИ

# **Демонстрационный вариант**

контрольных измерительных материалов единого государственного экзамена 2019 года по географии

подготовлен Федеральным государственным бюджетным научным учреждением

«ФЕДЕРАЛЬНЫЙ ИНСТИТУТ ПЕДАГОГИЧЕСКИХ ИЗМЕРЕНИЙ»

### **Единый государственный экзамен по ГЕОГРАФИИ**

### **Пояснения <sup>к</sup> демонстрационному варианту контрольных измерительных материалов единого государственного экзамена 2019 года по ГЕОГРАФИИ**

При ознакомлении <sup>с</sup> демонстрационным вариантом контрольных измерительных материалов (КИМ) единого государственного экзамена (ЕГЭ) 2019 <sup>г</sup>. следует иметь <sup>в</sup> виду, что задания, включённые <sup>в</sup> него, не отражают всех элементов содержания, которые будут проверяться <sup>с</sup> помощью вариантов КИМ <sup>в</sup> 2019 <sup>г</sup>. Полный перечень элементов содержания, которые могут контролироваться на едином государственном экзамене 2019 <sup>г</sup>., приведён <sup>в</sup> кодификаторе элементов содержания <sup>и</sup> требований <sup>к</sup> уровню подготовки выпускников образовательных организаций для проведения единого государственного экзамена 2019 <sup>г</sup>. по географии.

Назначение демонстрационного варианта заключается <sup>в</sup> том, чтобы дать возможность любому участнику ЕГЭ <sup>и</sup> широкой общественности составить представление <sup>о</sup> структуре будущих КИМ, количестве заданий, об их форме <sup>и</sup> уровне сложности.

**В демонстрационном варианте представлено по несколько примеров заданий на некоторые позиции экзаменационной работы. В реальных вариантах экзаменационной работы на каждую позицию будет предложено только одно задание.** 

Приведённые критерии оценки выполнения заданий <sup>с</sup> развёрнутым ответом, включённые <sup>в</sup> этот вариант, дают представление <sup>о</sup> требованиях <sup>к</sup> полноте <sup>и</sup> правильности записи развёрнутого ответа.

Эти сведения позволят выпускникам выработать стратегию подготовки <sup>к</sup> ЕГЭ <sup>в</sup> 2019 году.

© 2019 Федеральная служба по надзору <sup>в</sup> сфере образования <sup>и</sup> науки Российской Федерации

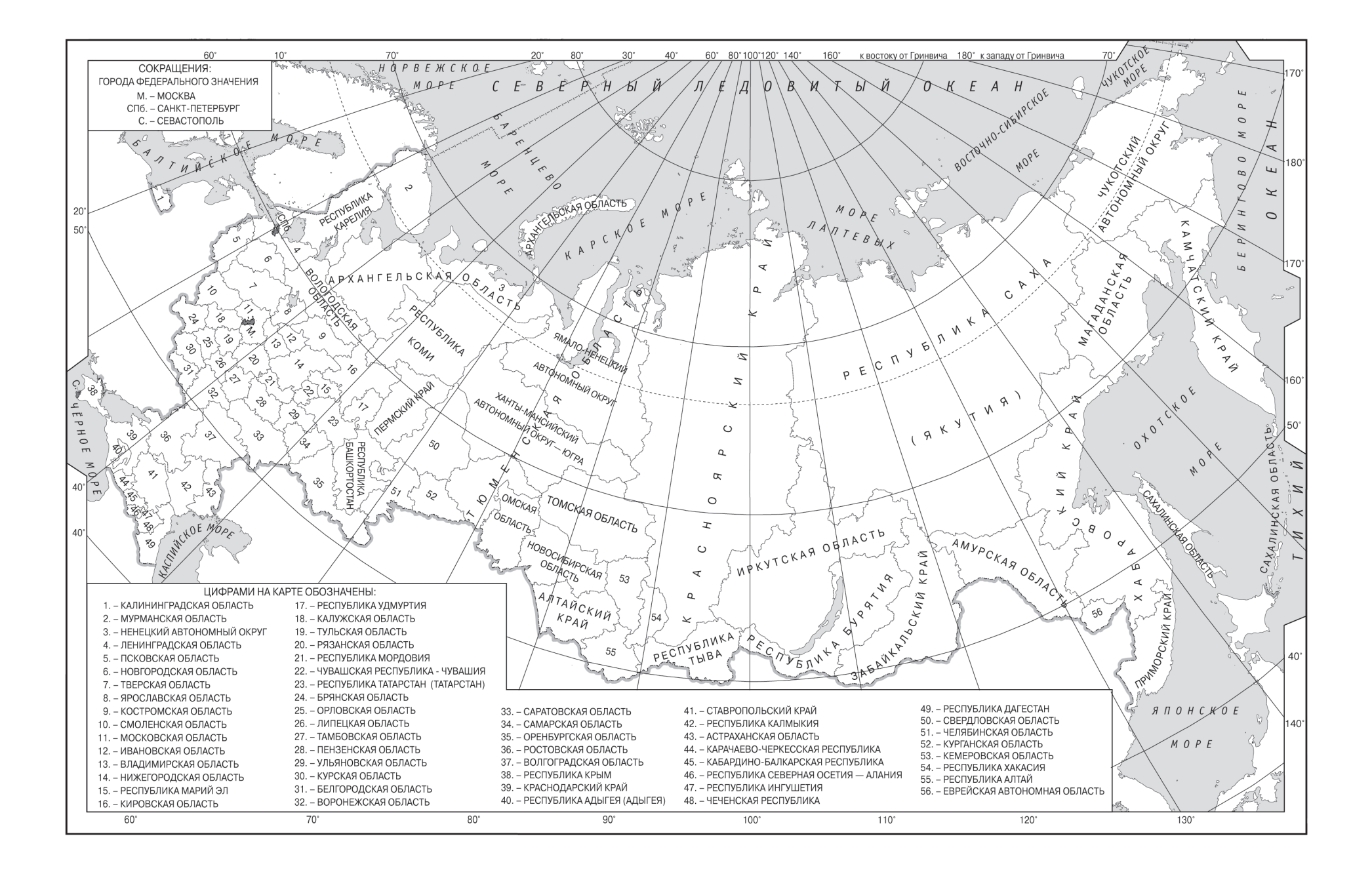

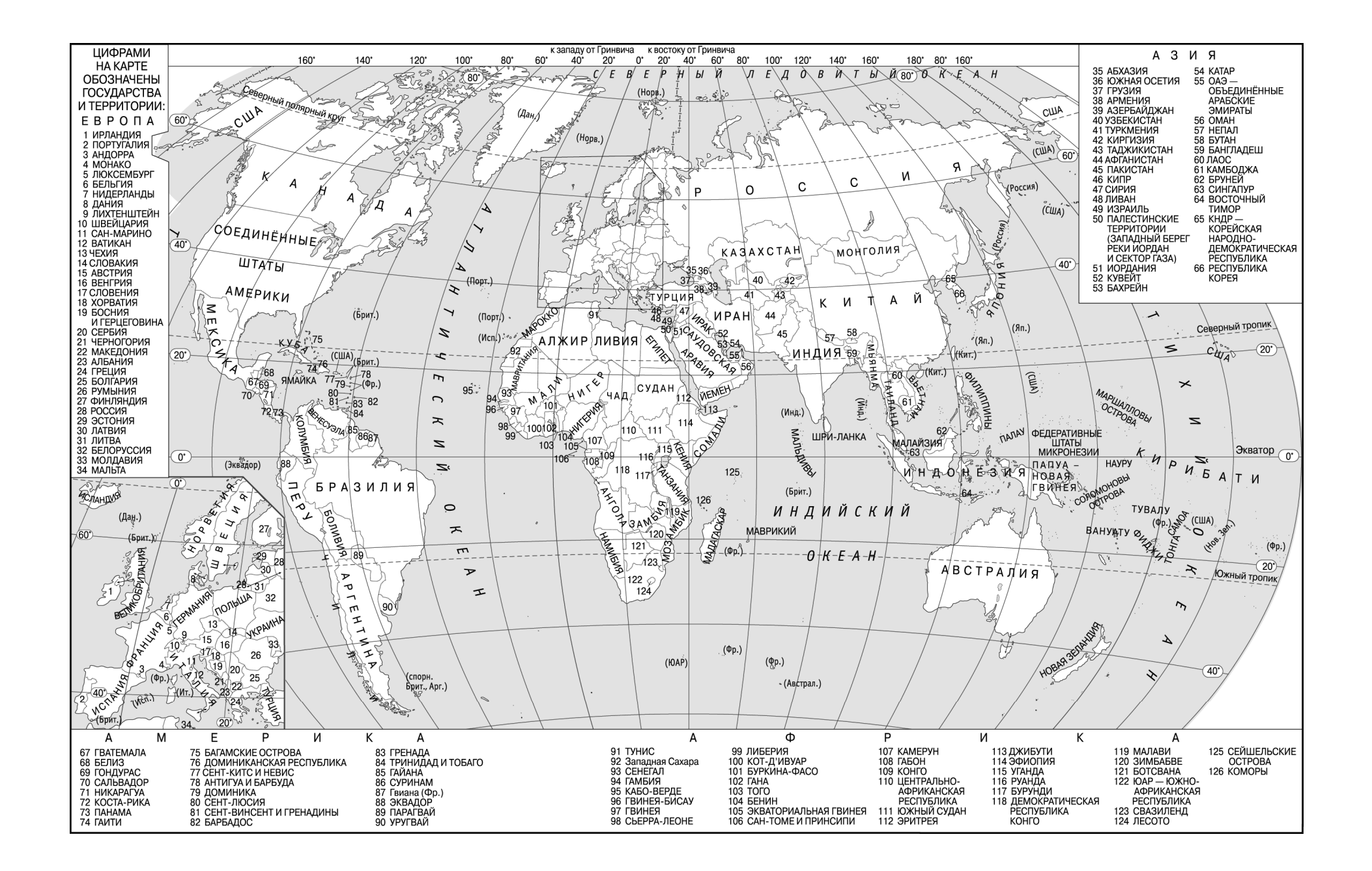

### **Демонстрационный вариант контрольных измерительных материалов для проведения <sup>в</sup> 2019 году единого государственного экзамена по ГЕОГРАФИИ**

### **Инструкция по выполнению работы**

Экзаменационная работа состоит из двух частей, включающих <sup>в</sup> себя 34 задания. Часть 1 содержит 27 заданий <sup>с</sup> кратким ответом. Часть 2 содержит 7 заданий <sup>с</sup> развёрнутым ответом. На выполнение экзаменационной работы по географии отводится 3 часа (180 минут).

Ответы <sup>к</sup> заданиям части 1 (1–27) записываются <sup>в</sup> виде числа, последовательности цифр или слова (словосочетания). Ответ запишите по приведённым ниже образцам <sup>в</sup> поле ответа <sup>в</sup> тексте работы, <sup>а</sup> затем перенесите <sup>в</sup> бланк ответов № 1.

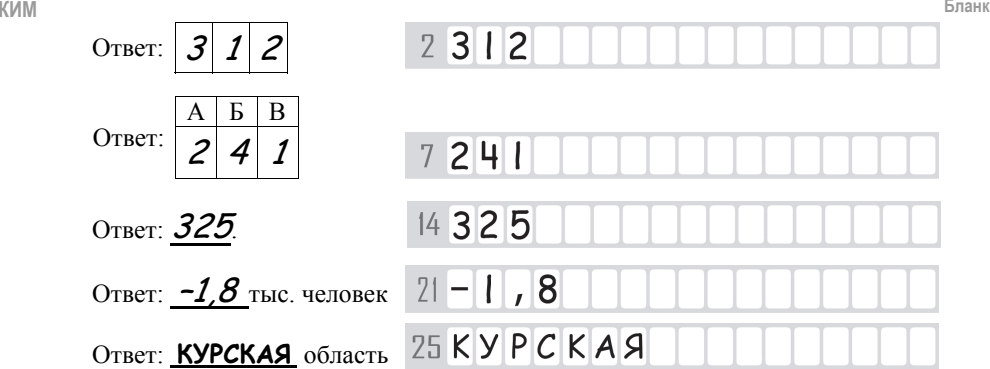

Задания 28–34 требуют развёрнутого ответа. Ответом на задание 28 должен быть сделанный Вами рисунок. В заданиях 29–34 требуется записать полный ответ на поставленный вопрос или решение задачи. В бланке ответов № 2 укажите номер задания <sup>и</sup> запишите ответ на него.

Все бланки ЕГЭ заполняются яркими чёрными чернилами. Допускается использование гелевой или капиллярной ручки.

При выполнении заданий можно пользоваться черновиком. **Записи <sup>в</sup> черновике, <sup>а</sup> также <sup>в</sup> тексте контрольных измерительных материалов не учитываются при оценивании работы.** Также можно использовать прилагаемые справочные материалы, линейку, транспортир <sup>и</sup> непрограммируемый калькулятор.

Баллы, полученные Вами за выполненные задания, суммируются. Постарайтесь выполнить как можно больше заданий <sup>и</sup> набрать наибольшее количество баллов.

После завершения работы проверьте, чтобы ответ на каждое задание <sup>в</sup> бланках ответов № 1 <sup>и</sup> № 2 был записан под правильным номером.

### *Желаем успеха!*

© 2019 Федеральная служба по надзору <sup>в</sup> сфере образования <sup>и</sup> науки Российской Федерации

**Часть 1** 

*Ответами <sup>к</sup> заданиям 1–27 являются число, последовательность цифр или слово (словосочетание). Ответ запишите <sup>в</sup> поле ответа <sup>в</sup> тексте работы, <sup>а</sup> затем перенесите <sup>в</sup> БЛАНК ОТВЕТОВ № 1 справа от номера соответствующего задания, начиная <sup>с</sup> первой клеточки. Последовательность цифр записывайте без пробелов, запятых <sup>и</sup> других дополнительных символов. Каждый символ пишите <sup>в</sup> отдельной клеточке <sup>в</sup> соответствии <sup>с</sup> приведёнными <sup>в</sup> бланке образцами.* 

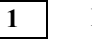

**2** 

**3** 

Город Арлит имеет географические координаты 18º 44′ <sup>с</sup>.<sup>ш</sup>. 7º 23′ <sup>в</sup>.д. Определите, на территории какого государства находится этот город.

Ответ: \_\_\_\_\_\_\_\_\_\_\_\_\_\_\_\_\_\_\_\_\_\_\_\_\_\_\_.

В пунктах, обозначенных на рисунке цифрами, одновременно проводятся измерения атмосферного давления. Расположите эти пункты <sup>в</sup> порядке повышения <sup>в</sup> них атмосферного давления (от наиболее низкого <sup>к</sup> наиболее высокому).

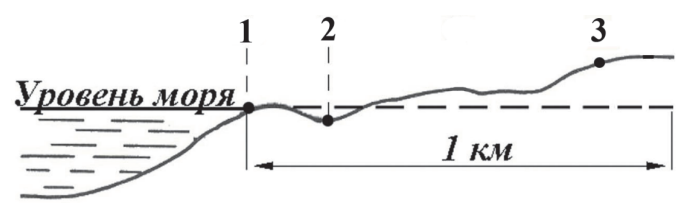

Запишите <sup>в</sup> таблицу получившуюся последовательность цифр.

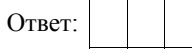

Какие из следующих высказываний верны? Запишите **цифры**, под которыми они указаны.

- 1) Распашка склонов препятствует развитию водной эрозии почв.
- 2) На долю сельского хозяйства приходится значительная часть выбросов <sup>в</sup> атмосферу парниковых газов.
- 3) Осушение болот <sup>в</sup> верховьях рек приводит <sup>к</sup> их обмелению.
- 4) Создание крупных водохранилищ приводит <sup>к</sup> изменению климата соседних территорий.
- 5) Сжигание попутного нефтяного газа <sup>в</sup> факелах <sup>в</sup> районах нефтедобычи способствует сокращению выбросов <sup>в</sup> атмосферу парниковых газов.

Ответ:  $\blacksquare$ 

Прочитайте привелённый ниже текст, в котором пропушен ряд слов (словосочетание). Выберите из предлагаемого списка слова (словосочетание). которые необходимо вставить на места пропусков.

В рельефе этой части материка почти нет резких колебаний высот. редки землетрясения, отсутствуют действующие вулканы. Здесь много миллионов лет назад вертикальные (A) земной коры привели к образованию Бразильского и Гвианского плоскогорий. При этом в земной коре образовались (Б), в которые  $(B)$ внедрялась

Рельеф плоскогорий разнообразен: столовые горы чередуются с холмистыми пространствами, их сменяют невысокие массивы, изрезанные ущельями.

Выбирайте последовательно одно слово (словосочетание) за другим. мысленно вставляя на места пропусков слова (словосочетание) из списка в нужной форме. Обратите внимание на то, что слов (словосочетания) в списке больше, чем Вам потребуется для заполнения пропусков. Каждое слово (словосочетание) может быть использовано только один раз.

Список слов (словосочетание):  $1)$  магма 2) лвижение  $3)$ лава 4) горная порода 5) разлом

6) мантия

В данной ниже таблице приведены буквы, обозначающие пропущенные слова (словосочетание). Запишите в таблицу под каждой буквой номер выбранного Вами слова (словосочетания).

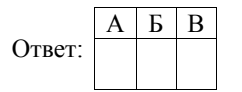

Лемонстрационный вариант ЕГЭ 2019 г.

 $5<sup>5</sup>$ Расположите приведённые ниже города в порядке повышения средней многолетней температуры возлуха самого холодного месяца, начиная с города с самой низкой температурой воздуха.

> $1)$ Ростов-на-Лону

- $2)$ Пермь
- $3)$ Якутск

Запишите в таблицу получившуюся последовательность цифр.

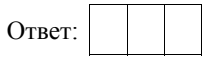

**ИЛИ** 

Установите соответствие между точкой, обозначенной на карте мира. и климатическим поясом, в котором она расположена: к каждому элементу первого столбца подберите соответствующий элемент из второго столбца.

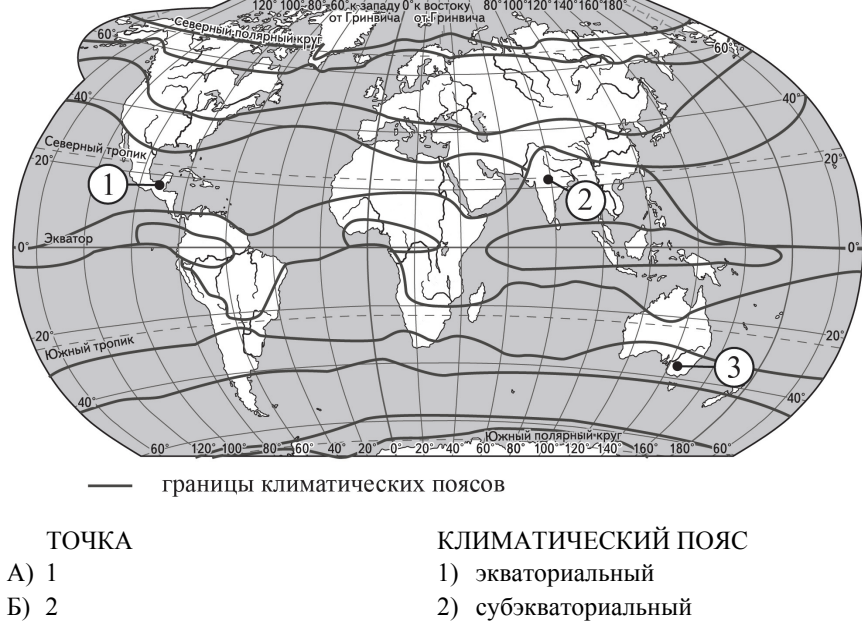

3) тропический

4) Субтропический

Запишите в таблицу выбранные цифры пол соответствующими буквами.

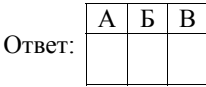

 $B)$  3

© 2019 Фелеральная служба по налзору в сфере образования и науки Российской Фелерации

Демонстрационный вариант ЕГЭ 2019 <sup>г</sup>. ГЕОГРАФИЯ, 11 класс 8 / 35

Расположите перечисленные параллели <sup>в</sup> порядке увеличения продолжительности светового дня 1 июня, начиная <sup>с</sup> параллели <sup>с</sup> наименьшей продолжительностью дня.

1)  $40^{\circ}$  c.m.

**6** 

- 2) 10º <sup>ю</sup>.ш.
- 3) 30º <sup>ю</sup>.ш.

Запишите <sup>в</sup> таблицу получившуюся последовательность цифр.

Ответ:

# **ИЛИ**

Установите соответствие между явлением <sup>и</sup> параллелью, на которой оно наблюдается 24 июля: <sup>к</sup> каждому элементу первого столбца подберите соответствующий элемент из второго столбца.

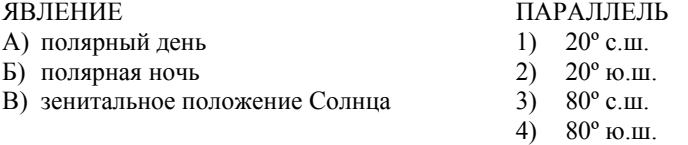

Запишите <sup>в</sup> таблицу выбранные цифры под соответствующими буквами.

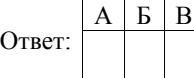

**7** 

Установите соответствие между заливом <sup>и</sup> его обозначением на карте мира: <sup>к</sup> каждому элементу первого столбца подберите соответствующий элемент из второго столбца.

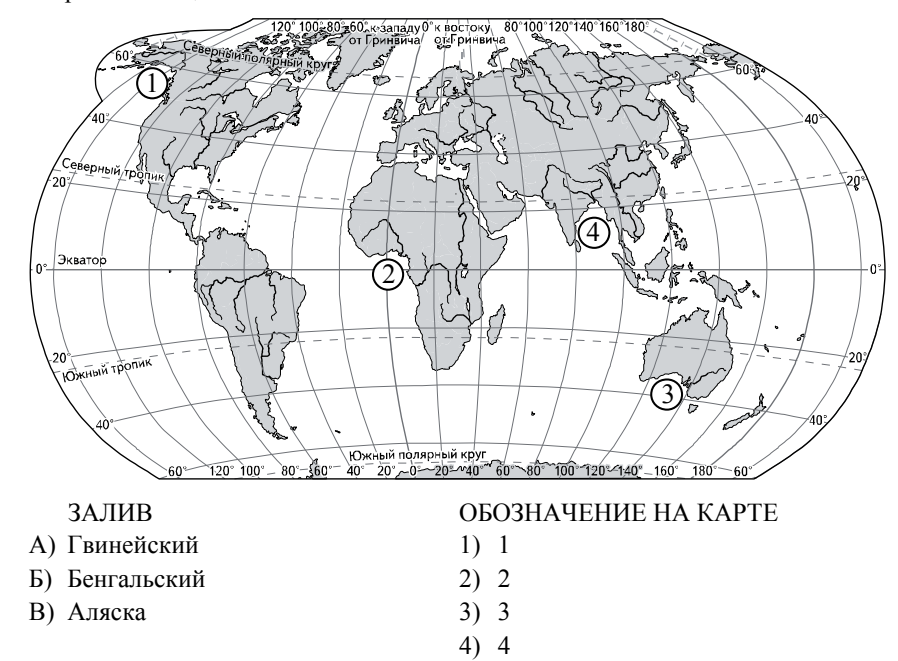

Запишите <sup>в</sup> таблицу выбранные цифры под соответствующими буквами.

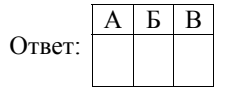

**ИЛИ**

Расположите перечисленные части Мирового океана <sup>с</sup> запада на восток <sup>в</sup> том порядке, <sup>в</sup> котором они располагаются на карте мира, начиная с самого западного.

- 1) Аравийское море
- 2) Бенгальский залив
- 3) Гвинейский залив

Запишите <sup>в</sup> таблицу получившуюся последовательность цифр.

Ответ:

© 2019 Федеральная служба по надзору <sup>в</sup> сфере образования <sup>и</sup> науки Российской Федерации

**9** 

Расположите перечисленные страны <sup>в</sup> порядке возрастания <sup>в</sup> них показателя средней ожидаемой продолжительности жизни населения, начиная со страны с наименьшим значением этого показателя.

- 1) Республика Конго
- 2) Великобритания
- 3) Бразилия

Запишите <sup>в</sup> таблицу получившуюся последовательность цифр.

Ответ:

Какие три из обозначенных на карте России территорий имеют наибольшую среднюю плотность населения? Запишите <sup>в</sup> таблицу **цифры**, под которыми указаны эти территории.

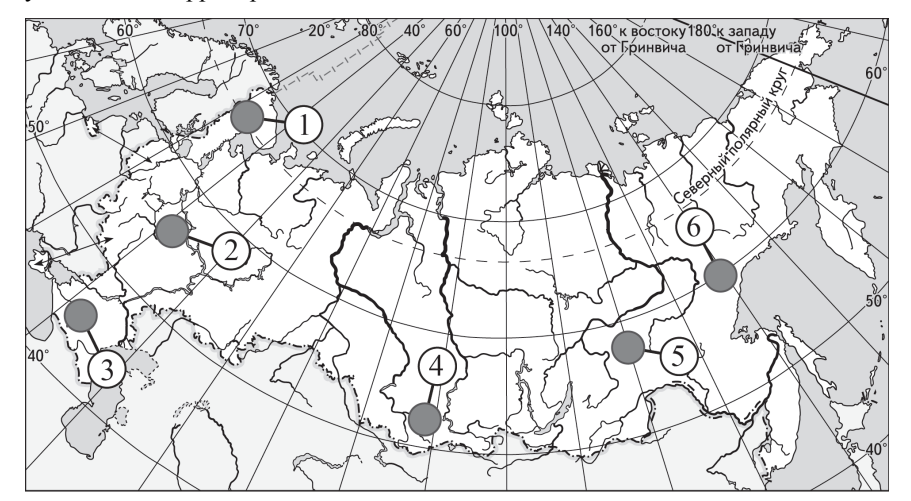

- 1) 1
- 2) 2
- 3) 3
- 4) 4
- 5) 5
- 6) 6

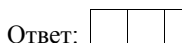

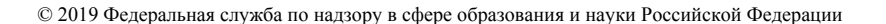

Демонстрационный вариант ЕГЭ 2019 <sup>г</sup>. ГЕОГРАФИЯ, 11 класс 10 / 35

**10** 

Установите соответствие между страной <sup>и</sup> диаграммой, отражающей распределение её экономически активного населения по секторам экономики: <sup>к</sup> каждой позиции, данной <sup>в</sup> первом столбце, подберите соответствующую позицию из второго столбца.

– промышленность – сельское хозяйство – сфера услуг

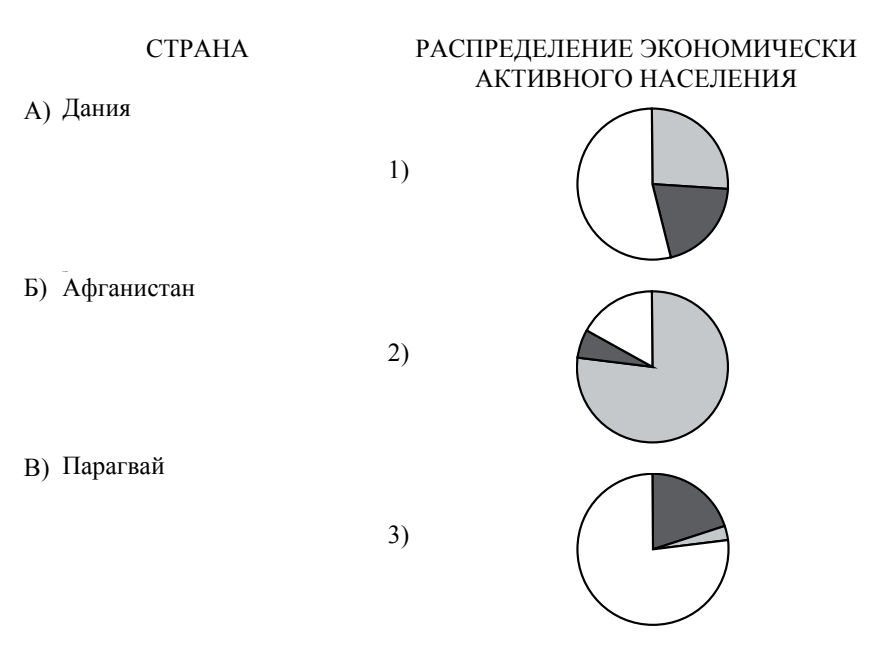

Запишите <sup>в</sup> таблицу выбранные цифры под соответствующими буквами.

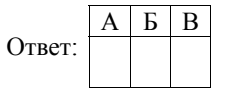

Прочитайте приведённый ниже текст, <sup>в</sup> котором пропущен ряд слов (словосочетание). Выберите из предлагаемого списка слова (словосочетание), которые необходимо вставить на места пропусков.

### **Географические особенности Испании**

Испания, обладая всеми характерными чертами экономически развитых европейских стран, имеет ряд географических особенностей. По форме правления она является \_\_\_\_\_\_\_\_\_\_\_\_\_\_\_(А). Испания имеет развитую промышленность, представленную практически всеми современными производствами, <sup>и</sup> высокоинтенсивное сельское хозяйство. Испания является мировым лидером по производству **[Б]**. Доля продукции АПК <sup>в</sup> общем объёме экспорта страны \_\_\_\_\_\_\_\_\_\_\_\_\_\_\_(В), чем <sup>в</sup> большинстве других западноевропейских стран. Очень большую роль <sup>в</sup> экономике страны играет международный туризм.

Выбирайте последовательно одно слово (словосочетание) за другим, мысленно вставляя на места пропусков слова (словосочетание) из списка в нужной форме. Обратите внимание на то, что слов (словосочетания) <sup>в</sup> списке больше, чем Вам потребуется для заполнения пропусков. Каждое слово (словосочетание) может быть использовано только один раз.

Список слов (словосочетание):

1) выше

**11** 

- 2) ниже
- 3) монархия
- 4) республика
- 5) оливки
- 6) семена подсолнечника

В данной ниже таблице приведены буквы, обозначающие пропущенные слова (словосочетание). Запишите <sup>в</sup> таблицу под каждой буквой номер выбранного Вами слова (словосочетания).

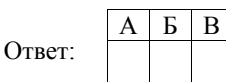

Демонстрационный вариант ЕГЭ 2019 <sup>г</sup>. ГЕОГРАФИЯ, 11 класс 12 / 35

- Какие три из перечисленных городов России имеют наибольшую численность населения? Запишите <sup>в</sup> таблицу **цифры**, под которыми указаны эти города. **12** 
	- 1) Новосибирск
	- 2) Томск
	- 3) Петрозаводск
	- 4) Ставрополь
	- 5) Уфа

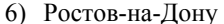

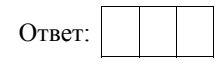

**13** 

В каких трёх из перечисленных регионов России ведётся добыча природного газа? Запишите <sup>в</sup> таблицу **цифры**, под которыми указаны эти регионы.

- 1) Республика Карелия
- 2) Астраханская область
- 3) Ямало-Ненецкий автономный округ
- 4) Мурманская область
- 5) Смоленская область
- 6) Ханты-Мансийский автономный округ Югра

Ответ:

Прочитайте приведённый ниже текст, <sup>в</sup> котором пропущен ряд слов. Выберите из предлагаемого списка слова, которые необходимо вставить на места пропусков.

### **Географические особенности природы Западной Сибири**

Западная Сибирь как крупный географический район России имеет ряд особенностей природы. Всю северную часть территории района занимает \_\_\_\_\_\_\_\_\_\_\_\_\_\_\_(А). Климат более континентальный по сравнению <sup>с</sup> Восточно-Европейской равниной, что проявляется <sup>в</sup> меньшем количестве атмосферных осадков <sup>и</sup> большей годовой амплитуде температур. Район располагается <sup>в</sup> нескольких природных зонах: от тундры на севере до \_\_\_\_\_\_\_\_\_\_\_\_\_\_\_(Б) на юге. Для территории района характерна \_\_\_\_\_\_\_\_\_\_\_\_\_\_\_(В) степень заболоченности.

Выбирайте последовательно одно слово за другим, мысленно вставляя на места пропусков слова из списка <sup>в</sup> нужной форме. Обратите внимание на то, что слов <sup>в</sup> списке больше, чем Вам потребуется для заполнения пропусков. Каждое слово может быть использовано только один раз.

Список слов:

- 1) пустыня
- 2) степи
- 3) низменность
- 4) плоскогорье
- 5) высокая
- 6) низкая

В данной ниже таблице приведены буквы, обозначающие пропущенные слова. Запишите <sup>в</sup> таблицу под каждой буквой номер выбранного Вами слова.

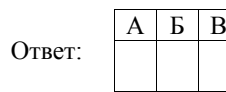

Демонстрационный вариант ЕГЭ 2019 <sup>г</sup>. ГЕОГРАФИЯ, 11 класс 14 / 35

**15** 

**16** 

В каких из следующих высказываний содержится информация <sup>о</sup> миграциях населения? Запишите **цифры**, под которыми они указаны.

- 1) Образование на территории бывшей Британской Индии двух независимых государств привело <sup>к</sup> переселению <sup>в</sup> общей сложности 18 млн человек.
- 2) <sup>В</sup> настоящее время большинство населения мира проживает <sup>в</sup> развивающихся странах, причём его доля <sup>в</sup> мировом населении постоянно растёт.
- 3) С начала XXI <sup>в</sup>. число прибывающих на постоянное жительство <sup>в</sup> Россию ежегодно превышает число выбывающих.
- 4) В Канаде 2/3 населения концентрируется <sup>в</sup> 150-километровой зоне, протянувшейся вдоль границы <sup>с</sup> США.
- 5) Количество городов-миллионеров <sup>в</sup> России <sup>к</sup> 2016 <sup>г</sup>. достигло 15.

Ответ: \_\_\_\_\_\_\_\_\_\_\_\_\_\_\_\_\_\_\_\_\_\_\_\_\_\_\_.

На основе анализа данных приведённой ниже таблицы укажите регионы, <sup>в</sup> которых <sup>в</sup> период <sup>с</sup> 2013 по 2015 <sup>г</sup>. ежегодно происходило увеличение объёмов промышленного производства. Запишите **цифры**, под которыми указаны эти регионы.

# **Динамика объёмов промышленного производства**

(в % <sup>к</sup> предыдущему году)

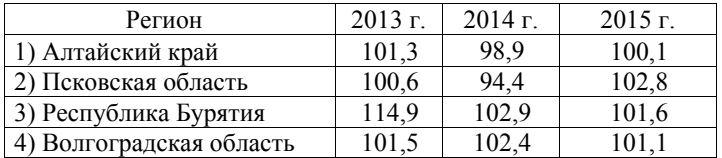

 $O$ твет:

С помощью карты сравните значения средних многолетних максимумов температуры воздуха <sup>в</sup> точках, обозначенных на карте цифрами 1, 2 и 3. Расположите точки <sup>в</sup> порядке повышения этих значений.

# **Средние многолетние максимумы температуры воздуха (<sup>в</sup> °С)**

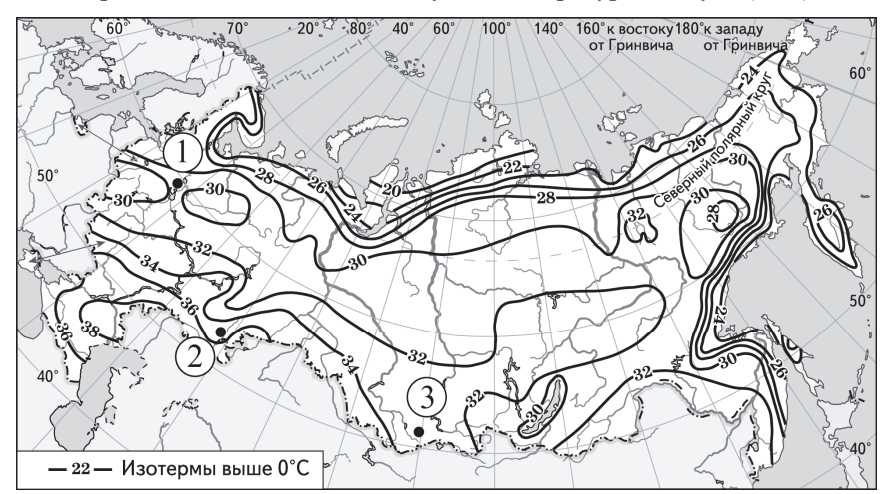

Запишите <sup>в</sup> таблицу получившуюся последовательность цифр.

Ответ:

**18** 

**17** 

Установите соответствие между субъектом РФ <sup>и</sup> его административным центром: <sup>к</sup> каждому элементу первого столбца подберите соответствующий элемент из второго столбца.

### СУБЪЕКТ РФ АДМИНИСТРАТИВНЫЙ ЦЕНТР

- А) Ненецкий автономный округ
- Б) Республика Бурятия
- В) Удмуртская Республика
- 1) Йошкар-Ола 2) Улан-Удэ
- 3) Нарьян-Мар
- 4) Ижевск

Запишите <sup>в</sup> таблицу выбранные цифры под соответствующими буквами.

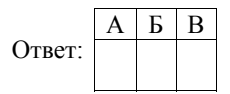

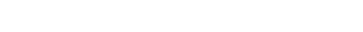

### Демонстрационный вариант ЕГЭ 2019 <sup>г</sup>. ГЕОГРАФИЯ, 11 класс 16 / 35

- В каких трёх из перечисленных стран основная часть электроэнергии производится на ТЭС? Запишите <sup>в</sup> таблицу **цифры**, под которыми указаны эти страны. **19** 
	- 1) Кувейт
	- 2) Россия
	- 3) Бразилия
	- 4) Норвегия
	- 5) Франция
	- 6) Саудовская Аравия

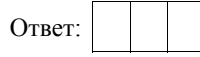

**20** 

В соответствии <sup>с</sup> Законом <sup>о</sup> возврате <sup>к</sup> «зимнему» времени <sup>с</sup> 26 октября 2014 <sup>г</sup>. на территории страны установлено 11 часовых зон (см. карту). Исходным при исчислении местного времени часовых зон служит московское время – время II часовой зоны.

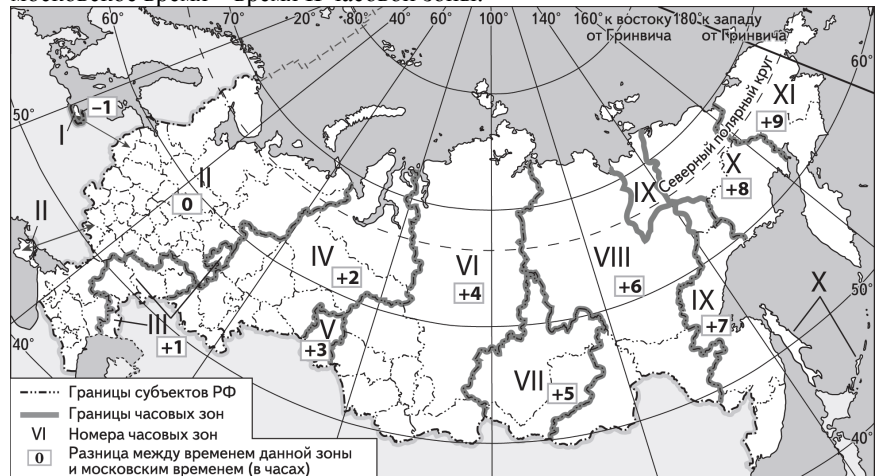

Самолёт вылетел из Сургута (IV часовая зона) <sup>в</sup> Ростов-на-Дону (II часовая зона) в 5 часов по местному времени Сургута. Расчётное время полёта составляет 4 часа. Сколько времени будет <sup>в</sup> Ростове-на-Дону, когда самолёт приземлится? Ответ запишите <sup>в</sup> виде числа.

Ответ:

© 2019 Федеральная служба по надзору <sup>в</sup> сфере образования <sup>и</sup> науки Российской Федерации

**22** 

Используя данные диаграммы, определите величину миграционного прироста населения Тверской области <sup>в</sup> 2015 <sup>г</sup>. Ответ запишите <sup>в</sup> виде числа (по образцу, указанному <sup>в</sup> инструкции по выполнению работы).

# **Распределение числа мигрантов по основным потокам передвижения, 2015 г. (тыс. человек)**

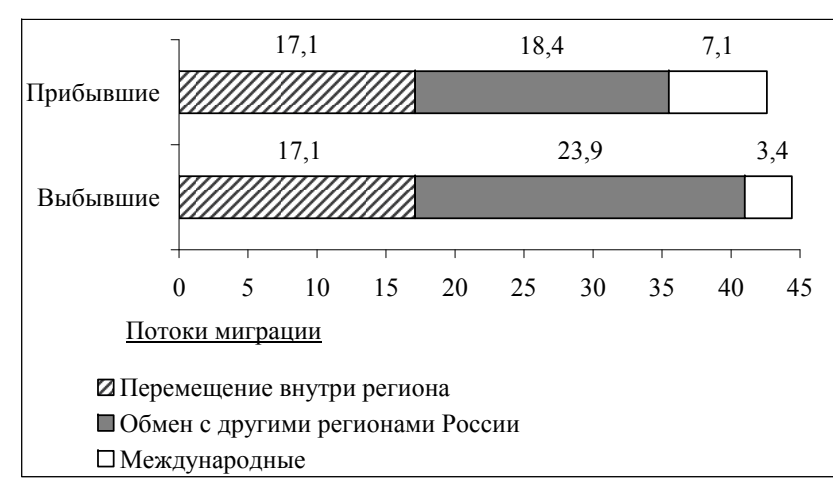

Ответ: \_\_\_\_\_\_\_\_\_\_\_\_\_\_\_\_\_\_\_\_\_\_\_\_\_\_\_ тыс. человек.

Используя данные таблицы, сравните обеспеченность стран природным газом. Расположите страны <sup>в</sup> порядке возрастания <sup>в</sup> них показателя ресурсообеспеченности, начиная со страны <sup>с</sup> наименьшим значением этого показателя.

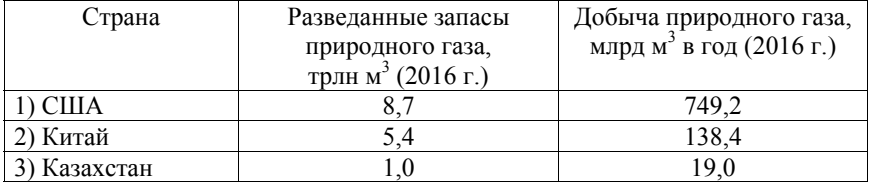

Запишите <sup>в</sup> таблицу получившуюся последовательность цифр.

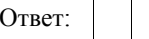

Демонстрационный вариант ЕГЭ 2019 <sup>г</sup>. ГЕОГРАФИЯ, 11 класс 18 / 35

Расположите перечисленные периоды геологической истории Земли <sup>в</sup> хронологическом порядке, начиная с самого раннего. **23** 

1) меловой

- 2) четвертичный
- 3) силурийский

Запишите <sup>в</sup> таблицу получившуюся последовательность цифр.

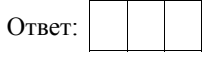

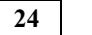

**25** 

Определите страну по её краткому описанию.

Эта страна полностью расположена <sup>в</sup> Западном полушарии <sup>и</sup> имеет выход <sup>к</sup> трём океанам. На материке, где расположена страна, она является первой по площади территории <sup>и</sup> третьей по численности населения. В стране хорошо развиты отрасли как добывающей, так <sup>и</sup> обрабатывающей промышленности. В международном географическом разделении труда она является поставщиком продукции горнодобывающей промышленности, машиностроения, металлургии, топливной, химической <sup>и</sup> лесной промышленности, <sup>а</sup> также сельского хозяйства.

Ответ: \_\_\_\_\_\_\_\_\_\_\_\_\_\_\_\_\_\_\_\_\_\_\_\_\_\_\_.

Определите регион России по его краткому описанию.

Эта область расположена <sup>в</sup> Европейской части России. Она имеет выход <sup>к</sup> Государственной границе РФ. Одна из основных отраслей промышленности – добыча железных руд <sup>и</sup> производство железорудных окатышей. Машиностроение специализируется на производстве кузнечно-прессового оборудования, электротехнических изделий, оборудования для животноводства <sup>и</sup> кормопроизводства. Электроэнергией область обеспечивает расположенная на её территории крупная АЭС. В пищевой промышленности используется местное сельскохозяйственное сырьё: на чернозёмных почвах выращивают зерновые культуры, картофель, сахарную свёклу, подсолнечник.

Ответ: \_\_\_\_\_\_\_\_\_\_\_\_\_\_\_\_\_\_\_\_\_\_\_\_\_\_\_ область.

*Задания 26–28 выполняются <sup>с</sup> использованием приведённого ниже фрагмента топографической карты.* 

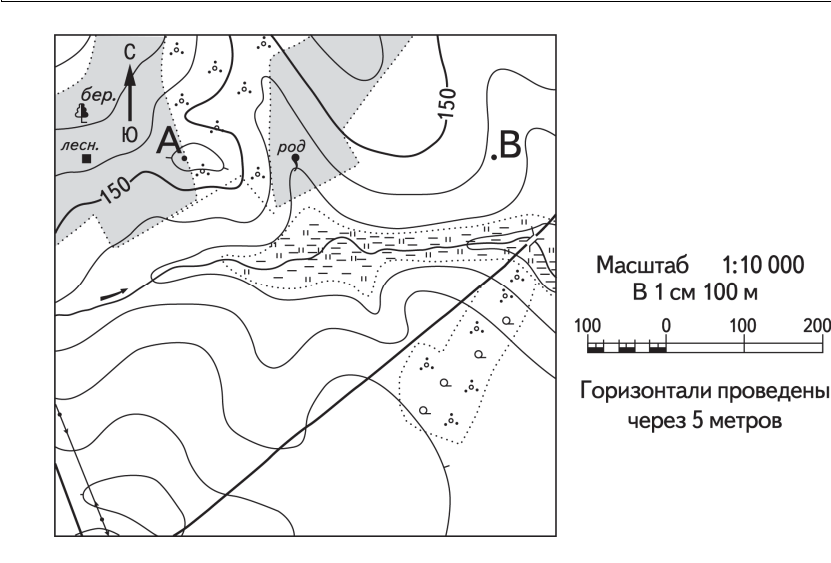

Определите по карте расстояние на местности по прямой от родника до дома лесника. Полученный результат округлите до десятков метров. Ответ запишите в виде числа.

Ответ: М.

Определите по карте азимут от родника на дом лесника. Ответ запишите в виде числа.

Ответ: \_\_\_\_\_\_\_\_\_\_\_\_\_\_\_\_\_\_\_\_\_\_\_\_\_\_\_ град.

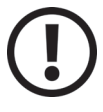

**26** 

**27** 

*Не забудьте перенести все ответы <sup>в</sup> бланк ответов № 1 <sup>в</sup> соответствии <sup>с</sup> инструкцией по выполнению работы. Проверьте, чтобы каждый ответ был записан <sup>в</sup> строке <sup>с</sup> номером соответствующего задания.* 

Демонстрационный вариант ЕГЭ 2019 <sup>г</sup>. ГЕОГРАФИЯ, 11 класс 20 / 35

**Часть 2**

*Для записи ответов на задания этой части (28–34) используйте БЛАНК ОТВЕТОВ № 2. Запишите сначала номер задания (28, 29 <sup>и</sup> <sup>т</sup>.д.), <sup>а</sup> затем развёрнутый ответ на него. Ответы записывайте чётко <sup>и</sup> разборчиво.* 

Постройте профиль рельефа местности по линии А – В. Для этого перенесите основу для построения профиля на бланк ответов № 2, используя горизонтальный масштаб <sup>в</sup> 1 см 50 <sup>м</sup> <sup>и</sup> вертикальный масштаб <sup>в</sup> 1 см 5 <sup>м</sup>. Укажите на профиле знаком «Х» положение родника. **28** 

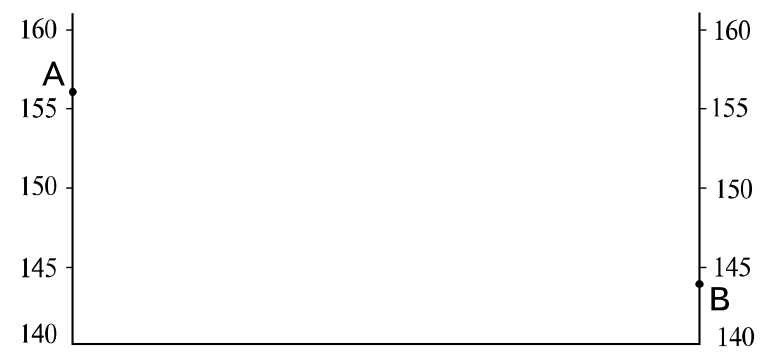

Демонстрационный вариант ЕГЭ 2019 <sup>г</sup>. ГЕОГРАФИЯ, 11 класс 22 / 35

Используя данные таблицы, объясните, почему <sup>в</sup> период <sup>с</sup> 1985 по 2015 <sup>г</sup>. доля лиц старше 65 лет <sup>в</sup> возрастной структуре населения Мексики значительно увеличилась. Укажите две причины.

### **Демографические показатели Мексики**

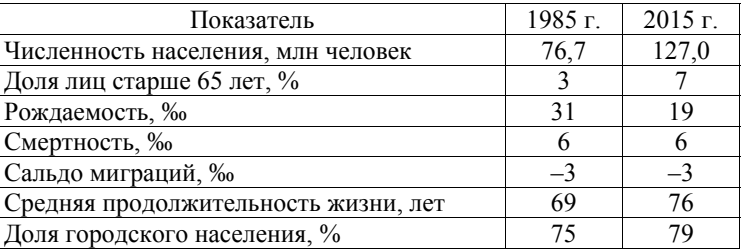

# **ИЛИ**

Учёные проанализировали данные наблюдений за уровнем воды <sup>в</sup> Ниле, которые велись <sup>в</sup> Каире <sup>с</sup> 622 <sup>г</sup>. нашей эры. Эти данные были сопоставлены <sup>с</sup> периодами вулканической активности <sup>в</sup> древности, информацию <sup>о</sup> которых учёные получили по результатам исследования ледяных кернов <sup>в</sup> Гренландии. Выяснилось, что во время крупных извержений паводки были на Ниле слабее из-за ослабления <sup>в</sup> это время ветров, приносящих влагу <sup>с</sup> океана. Ветры ослабевали из-за меньшего прогрева материка <sup>в</sup> летнее время. Назовите звенья цепочки связей между увеличением содержания <sup>в</sup> атмосфере продуктов вулканической деятельности <sup>и</sup> уменьшением прогрева материка, обозначенные на схеме цифрами 2 и 3.

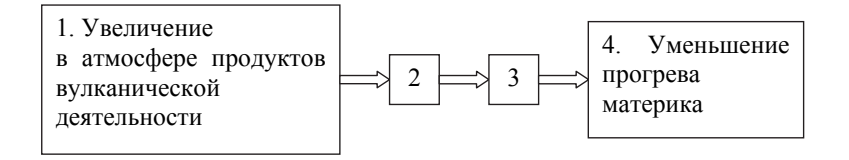

**30** 

Определите, <sup>в</sup> каком из промышленных центров, обозначенных на карте буквами А <sup>и</sup> В, будет наблюдаться большее загрязнение атмосферы. Для обоснования Вашего ответа приведите два довода.

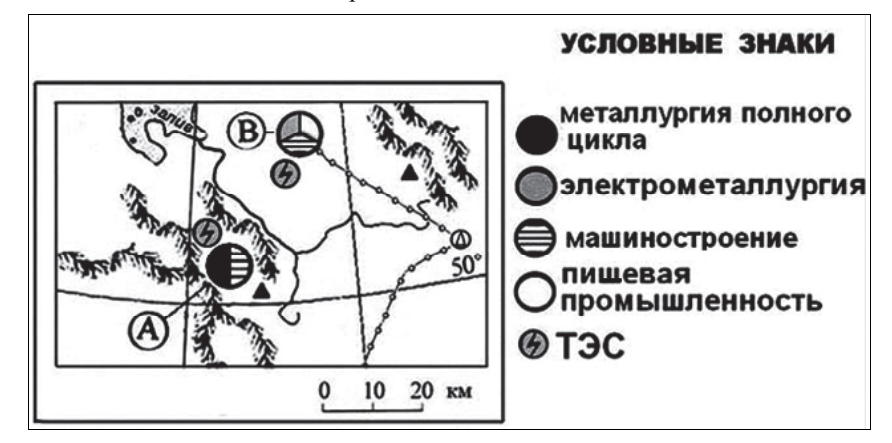

**31** 

Используя данные таблицы, приведённой ниже, сравните доли сельскохозяйственного населения (людей, занятых <sup>в</sup> сельском хозяйстве, <sup>и</sup> членов их семей, находящихся на их иждивении) <sup>в</sup> общей численности населения <sup>и</sup> доли сельского хозяйства <sup>в</sup> ВВП Алжира <sup>и</sup> Армении. Сделайте вывод <sup>о</sup> том, <sup>в</sup> какой из этих стран сельское хозяйство играло бóльшую роль <sup>в</sup> экономике <sup>в</sup> 2014 <sup>г</sup>. Для обоснования Вашего ответа запишите необходимые числовые данные или вычисления.

### **Социально-экономические показатели развития Алжира <sup>и</sup> Армении <sup>в</sup> 2014 <sup>г</sup>.**

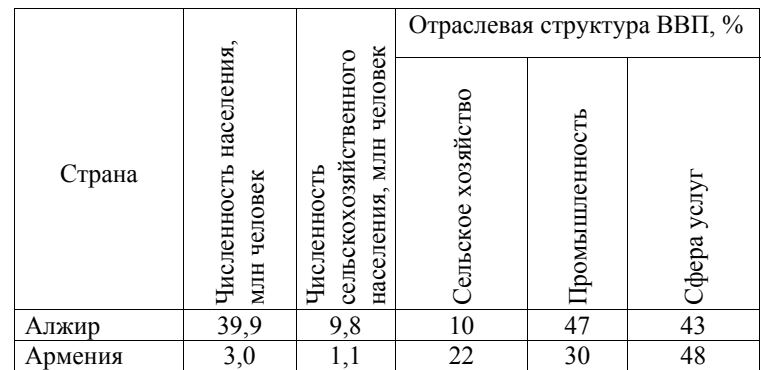

**33** 

**34** 

Определите географическую долготу пункта, если известно, что <sup>в</sup> полночь по солнечному времени Гринвичского меридиана местное солнечное время <sup>в</sup> нём 9 часов 40 минут. Запишите решение задачи.

# **ИЛИ**

С корабля, находящегося <sup>в</sup> точке <sup>с</sup> координатами 13° <sup>с</sup>.<sup>ш</sup>. 73° <sup>з</sup>.д., поступило радиосообщение <sup>о</sup> неисправности двигателя. Какое расстояние до неисправного судна пройдёт ремонтный корабль из порта Риоача (11° <sup>с</sup>.<sup>ш</sup>. 73° <sup>з</sup>.<sup>д</sup>.), если известно, что корабль будет идти строго по меридиану, <sup>а</sup> неисправное судно останется <sup>в</sup> той же точке, откуда было передано сообщение? Ответ округлите до целого числа. Запишите решение задачи.

# *Задания 33, 34 выполняются <sup>с</sup> использованием приведённой ниже таблицы.*

### **Численность <sup>и</sup> естественный прирост населения Республики Башкортостан**

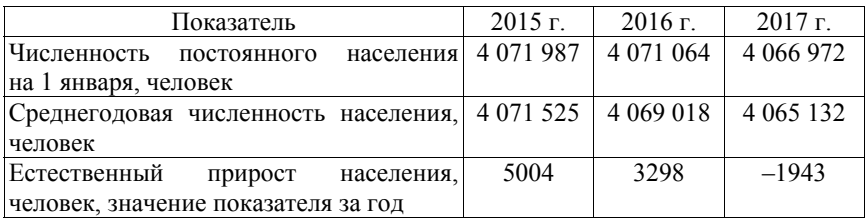

Используя данные таблицы, определите показатель естественного прироста населения (в ‰) в 2016 <sup>г</sup>. для Республики Башкортостан. При расчётах используйте показатель среднегодовой численности населения. Запишите решение задачи. Полученный результат округлите до десятых долей промилле.

На численность населения субъектов Российской Федерации заметное влияние оказывают как естественное движение населения, так <sup>и</sup> миграции. Проанализировав данные таблицы, определите величину миграционного прироста (убыли) населения Республики Башкортостан <sup>в</sup> 2016 <sup>г</sup>. Запишите решение задачи.

*Проверьте, чтобы каждый ответ был записан рядом <sup>с</sup> номером соответствующего задания.* 

# **Система оценивания экзаменационной работы по географии Часть 1**

Ответы на задания 1, 2, 5–10, 12, 13, 16, 17, 19–27 оцениваются 1 баллом. Задание считается выполненным верно, если ответ записан <sup>в</sup> той форме, которая указана <sup>в</sup> инструкции по выполнению задания.

Правильное выполнение заданий 3, 4, 11, 14, 15, 18 оценивается 2 баллами. Ответы на эти задания оцениваются следующим образом: полное правильное выполнение задания – 2 балла; выполнение задания <sup>с</sup> одной ошибкой (одной неверно указанной, <sup>в</sup> том числе лишней, цифрой наряду со всеми верными цифрами) ИЛИ неполное выполнение задания (отсутствие одной необходимой цифры) – 1 балл; неверное выполнение задания (при указании двух или более ошибочных цифр) – 0 баллов.

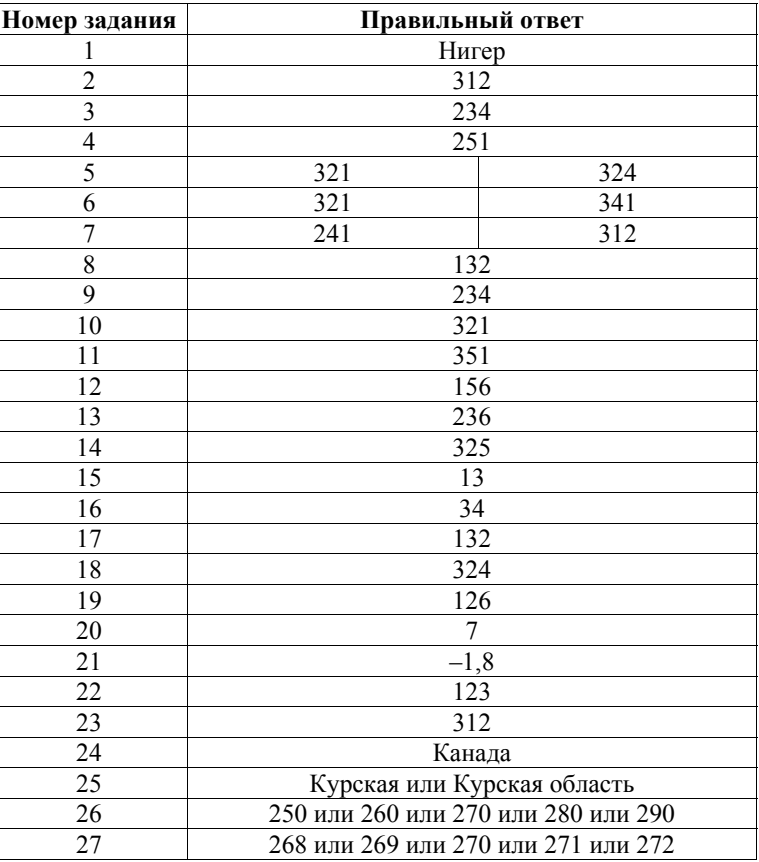

Демонстрационный вариант ЕГЭ 2019 <sup>г</sup>. ГЕОГРАФИЯ, 11 класс 25 / 35

**28** 

Демонстрационный вариант ЕГЭ 2019 <sup>г</sup>. ГЕОГРАФИЯ, 11 класс 26 / 35

# **Часть 2**

### **Критерии оценивания выполнения заданий <sup>с</sup> развёрнутым ответом**

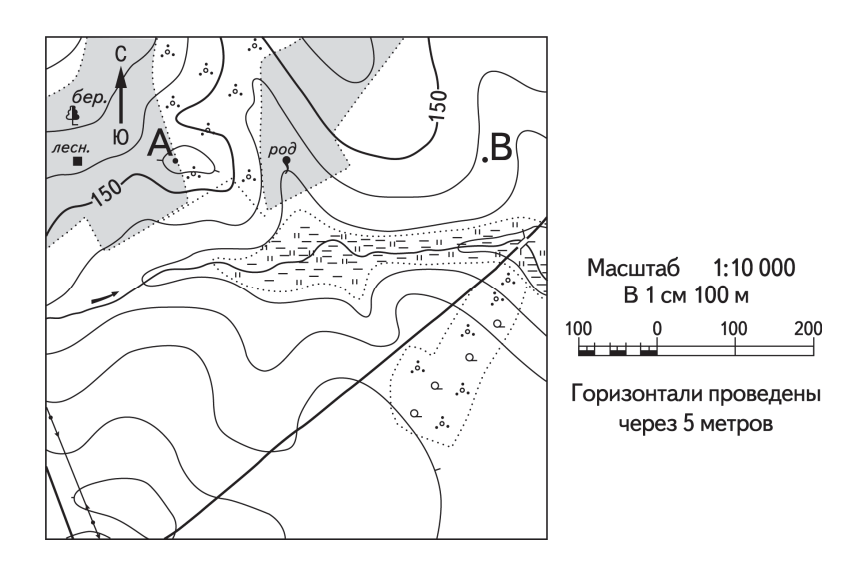

Постройте профиль рельефа местности по линии А – В. Для этого перенесите основу для построения профиля на бланк ответов № 2, используя горизонтальный масштаб <sup>в</sup> 1 см 50 <sup>м</sup> <sup>и</sup> вертикальный масштаб <sup>в</sup> 1 см 5 <sup>м</sup>. Укажите на профиле знаком «Х» положение родника.

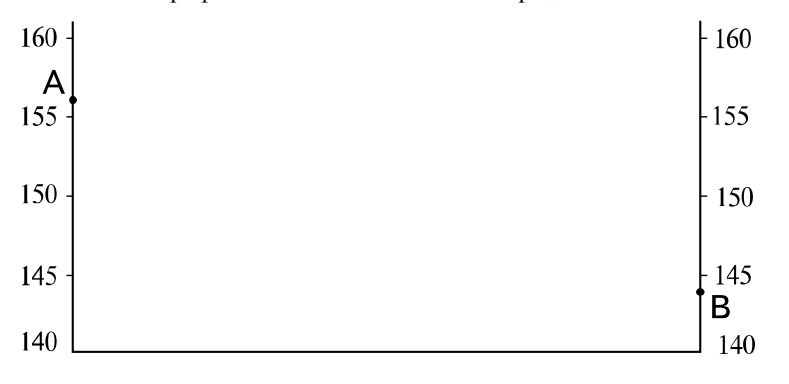

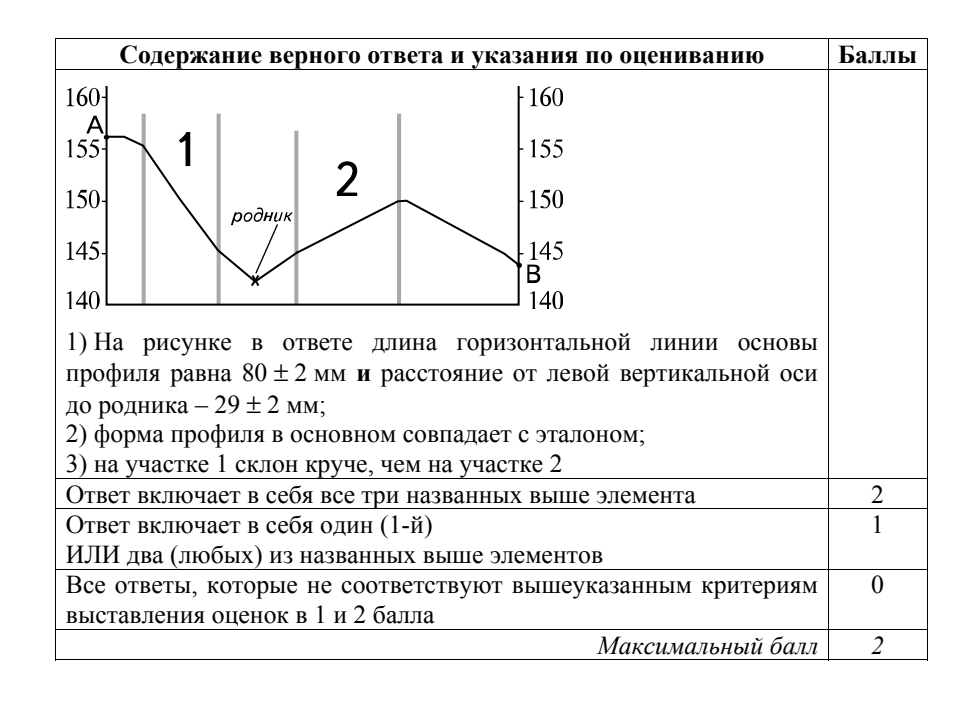

Демонстрационный вариант ЕГЭ 2019 <sup>г</sup>. ГЕОГРАФИЯ, 11 класс 28 / 35

**ИЛИ**

Учёные проанализировали данные наблюдений за уровнем воды <sup>в</sup> Ниле, которые велись <sup>в</sup> Каире <sup>с</sup> 622 <sup>г</sup>. нашей эры. Эти данные были сопоставлены <sup>с</sup> периодами вулканической активности <sup>в</sup> древности, информацию <sup>о</sup> которых учёные получили по результатам исследования ледяных кернов <sup>в</sup> Гренландии. Выяснилось, что во время крупных извержений паводки были на Ниле слабее из-за ослабления <sup>в</sup> это время ветров, приносящих влагу <sup>с</sup> океана. Ветры ослабевали из-за меньшего прогрева материка <sup>в</sup> летнее время. Назовите звенья цепочки связей между увеличением содержания <sup>в</sup> атмосфере продуктов вулканической деятельности <sup>и</sup> уменьшением прогрева материка, обозначенные на схеме цифрами 2 и 3.

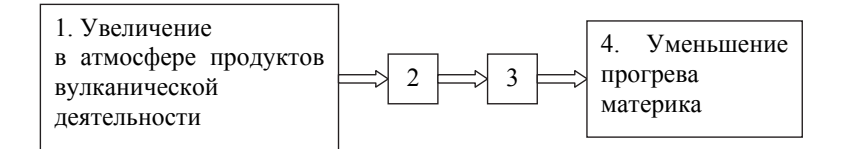

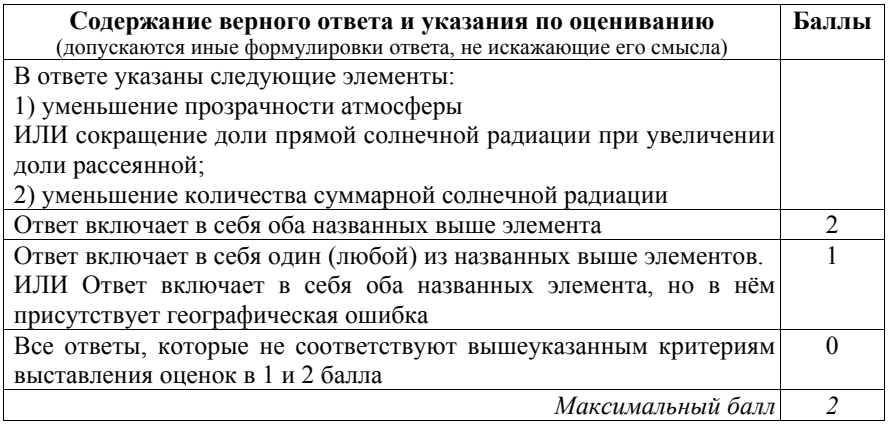

Используя данные таблицы, объясните, почему <sup>в</sup> период <sup>с</sup> 1985 по 2015 <sup>г</sup>. доля лиц старше 65 лет <sup>в</sup> возрастной структуре населения Мексики значительно увеличилась. Укажите две причины.

### **Демографические показатели Мексики**

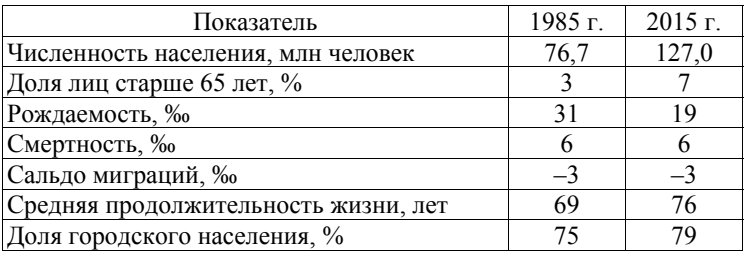

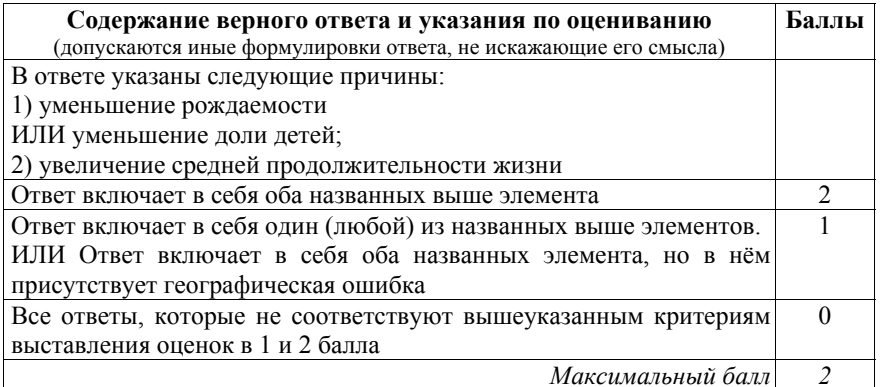

Определите, <sup>в</sup> каком из промышленных центров, обозначенных на карте буквами А <sup>и</sup> В, будет наблюдаться большее загрязнение атмосферы. Для обоснования Вашего ответа приведите два довода.

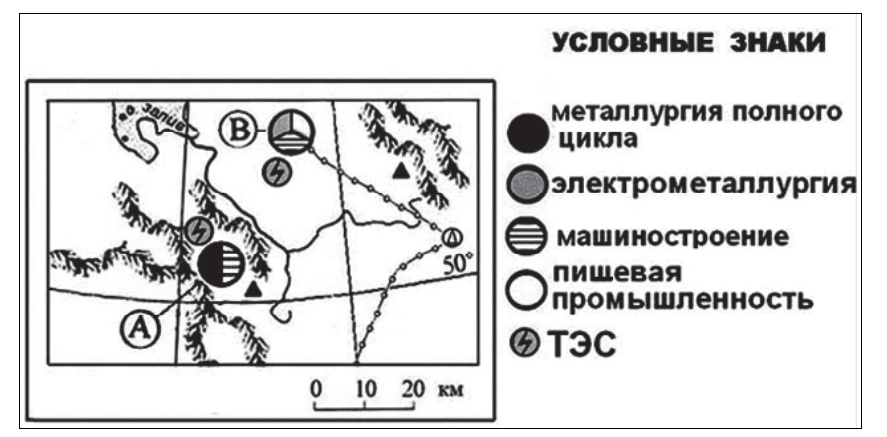

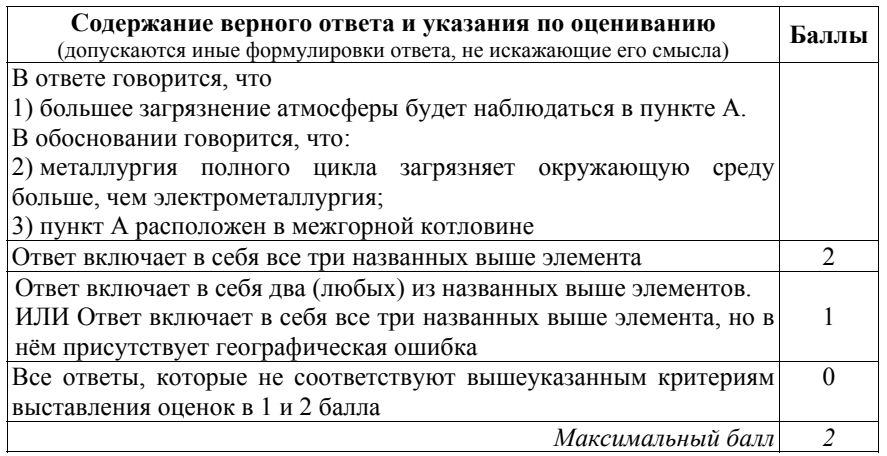

Демонстрационный вариант ЕГЭ 2019 <sup>г</sup>. ГЕОГРАФИЯ, 11 класс 30 / 35

**31** 

Используя данные таблицы, приведённой ниже, сравните доли сельскохозяйственного населения (людей, занятых <sup>в</sup> сельском хозяйстве, <sup>и</sup> членов их семей, находящихся на их иждивении) <sup>в</sup> общей численности населения <sup>и</sup> доли сельского хозяйства <sup>в</sup> ВВП Алжира <sup>и</sup> Армении. Сделайте вывод <sup>о</sup> том, <sup>в</sup> какой из этих стран сельское хозяйство играло бóльшую роль <sup>в</sup> экономике <sup>в</sup> 2014 <sup>г</sup>. Для обоснования Вашего ответа запишите необходимые числовые данные или вычисления.

### **Социально-экономические показатели развития Алжира <sup>и</sup> Армении <sup>в</sup> 2014 <sup>г</sup>.**

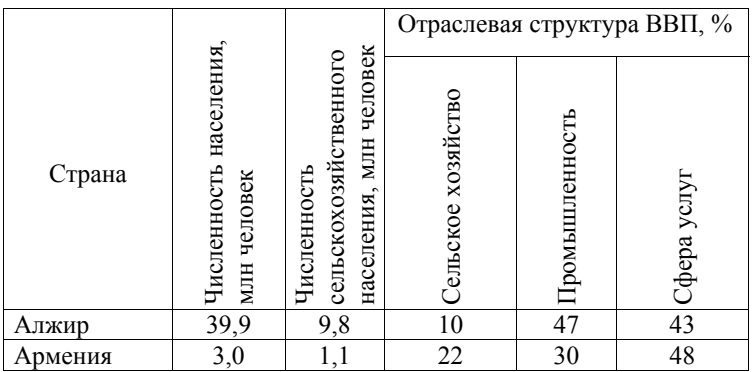

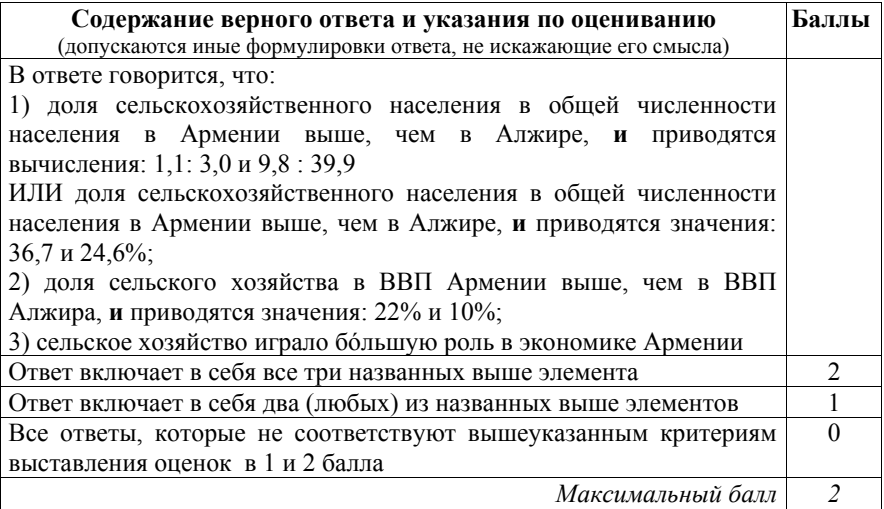

Демонстрационный вариант ЕГЭ 2019 <sup>г</sup>. ГЕОГРАФИЯ, 11 класс 32 / 35

**ИЛИ**

С корабля, находящегося <sup>в</sup> точке <sup>с</sup> координатами 13° <sup>с</sup>.<sup>ш</sup>. 73° <sup>з</sup>.д., поступило радиосообщение <sup>о</sup> неисправности двигателя. Какое расстояние до неисправного судна пройдёт ремонтный корабль из порта Риоача (11° <sup>с</sup>.<sup>ш</sup>. 73° <sup>з</sup>.<sup>д</sup>.), если известно, что корабль будет идти строго по меридиану, <sup>а</sup> неисправное судно останется <sup>в</sup> той же точке, откуда было передано сообщение? Ответ округлите до целого числа. Запишите решение задачи.

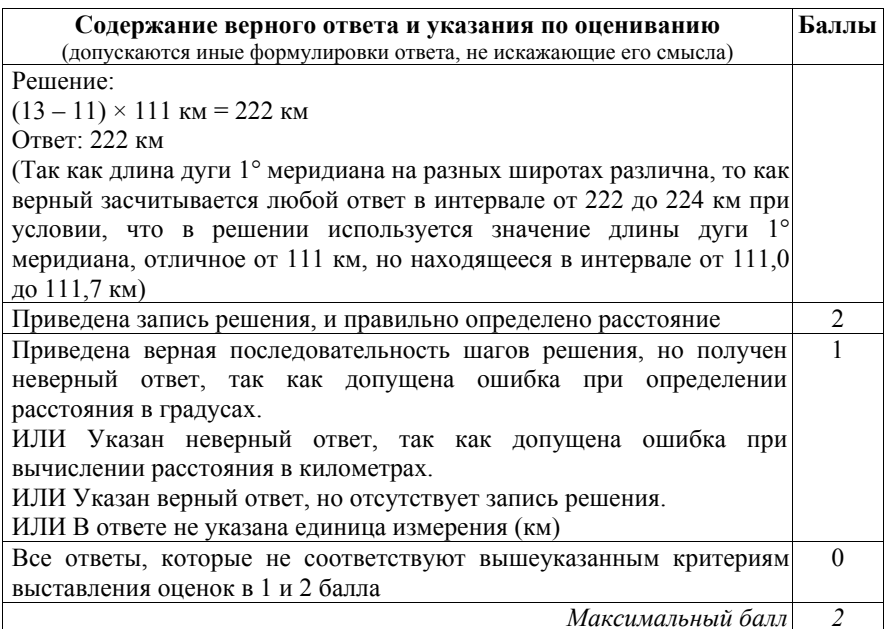

Определите географическую долготу пункта, если известно, что <sup>в</sup> полночь по солнечному времени Гринвичского меридиана местное солнечное время <sup>в</sup> нём 9 часов 40 минут. Запишите решение задачи.

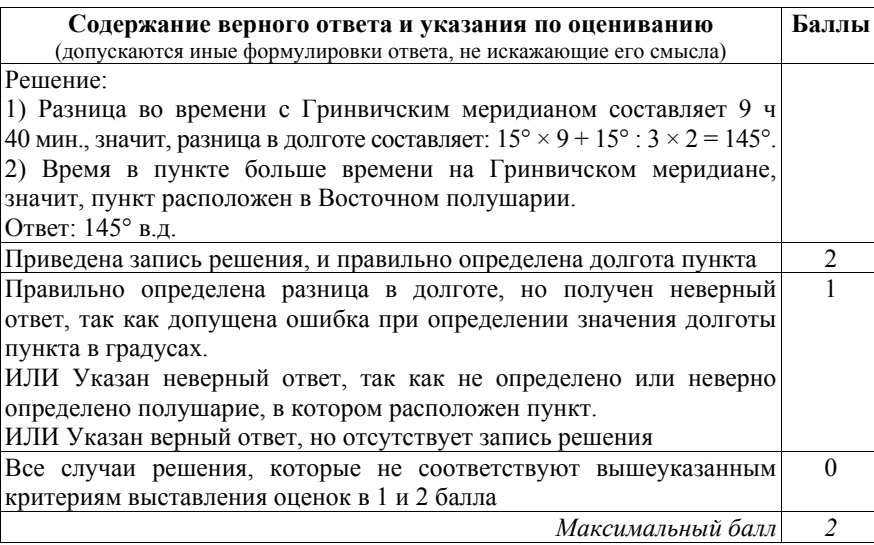

Демонстрационный вариант ЕГЭ 2019 <sup>г</sup>. ГЕОГРАФИЯ, 11 класс 34 / 35

**34** 

# **Численность <sup>и</sup> естественный прирост населения Республики Башкортостан**

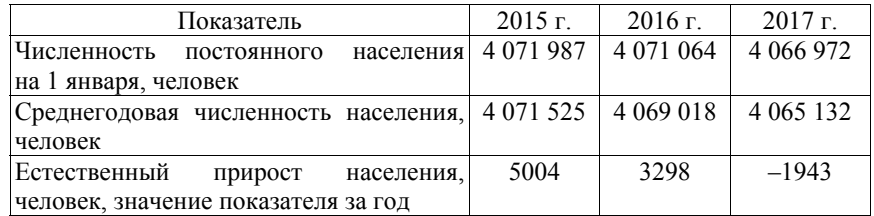

Используя данные таблицы, определите показатель естественного прироста населения (в ‰) в 2016 <sup>г</sup>. для Республики Башкортостан. При расчётах используйте показатель среднегодовой численности населения. Запишите решение задачи. Полученный результат округлите до десятых долей промилле.

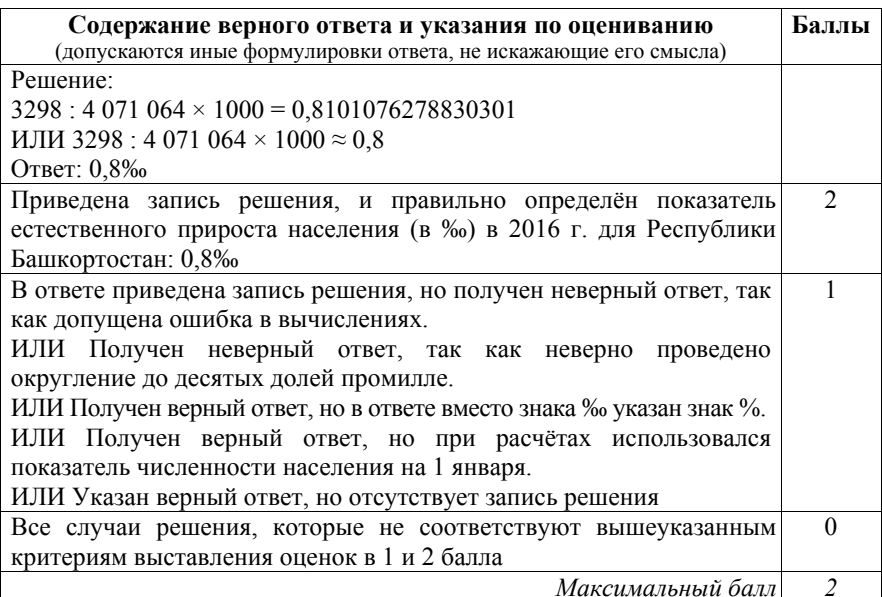

На численность населения субъектов Российской Федерации заметное влияние оказывают как естественное движение населения, так <sup>и</sup> миграции. Проанализировав данные таблицы, определите величину миграционного прироста (убыли) населения Республики Башкортостан <sup>в</sup> 2016 <sup>г</sup>. Запишите решение задачи.

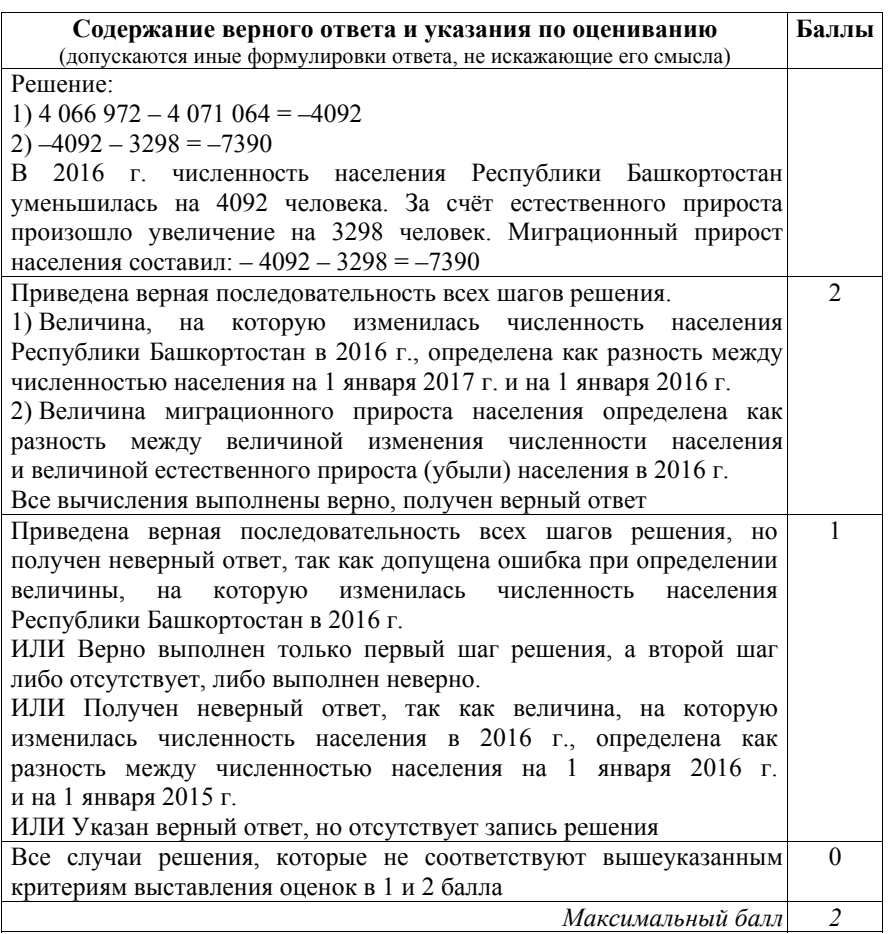

В соответствии <sup>с</sup> Порядком проведения государственной итоговой аттестации по образовательным программам среднего общего образования (приказ Минобрнауки России от 26.12.2013 № 1400, зарегистрирован Минюстом России 03.02.2014 № 31205)

«61. По результатам первой <sup>и</sup> второй проверок эксперты независимо друг от друга выставляют баллы за каждый ответ на задания экзаменационной работы ЕГЭ <sup>с</sup> развёрнутым ответом…

62. В случае существенного расхождения <sup>в</sup> баллах, выставленных двумя экспертами, назначается третья проверка. Существенное расхождение <sup>в</sup> баллах определено <sup>в</sup> критериях оценивания по соответствующему учебному предмету.

Эксперту, осуществляющему третью проверку, предоставляется информация <sup>о</sup> баллах, выставленных экспертами, ранее проверявшими экзаменационную работу».

Существенным считается расхождение <sup>в</sup> 2 балла за выполнение любого из заданий 28–34. Третий эксперт проверяет только те ответы на задания, которые вызвали столь существенное расхождение.